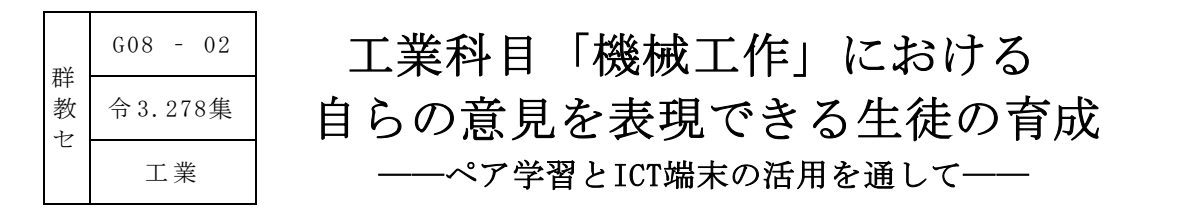

特別研修員 田中 惇博

## Ⅰ 研究テーマ設定の理由

高等学校学習指導要領(平成 30 年告示)における工業科の目標では、地域や社会の健全で持続的な発 展を担う職業人として必要な資質・能力の育成のために、「工業に関する課題を発見し、職業人に求め られる倫理観を踏まえ合理的かつ創造的に解決する力を養う。」を掲げている。現代の社会が直面する 変化や課題に対して、生徒たちが対応していく力の育成が求められている。そして、工業科目「機械工 作」においては、「実践的・体験的な学習活動を行うことなどを通して、機械材料の加工や工作に必要 な資質・能力を育成する」ことを目標としている。これはものづくりにおける具体的な加工法や知識、 生産手法という工業分野における根幹内容であり、身に付けるべき能力であると考える。その中で、本 科目では知識の習得に重点を置きすぎた授業となってしまうという課題がある。

研究協力校においては、ものづくりに必要な工作法や材料の知識を、他の科目と連携して学んでいる が、工業技術に関する課題解決や自らの「考え」を発信する力の育成までには至っていない。これには 授業内容の構想だけでなく、生徒が表現できる指導の工夫や環境の構築が必要であるとの考えから、本 研究テーマを設定した。

# Ⅱ 研究内容

### 1 研究構想図

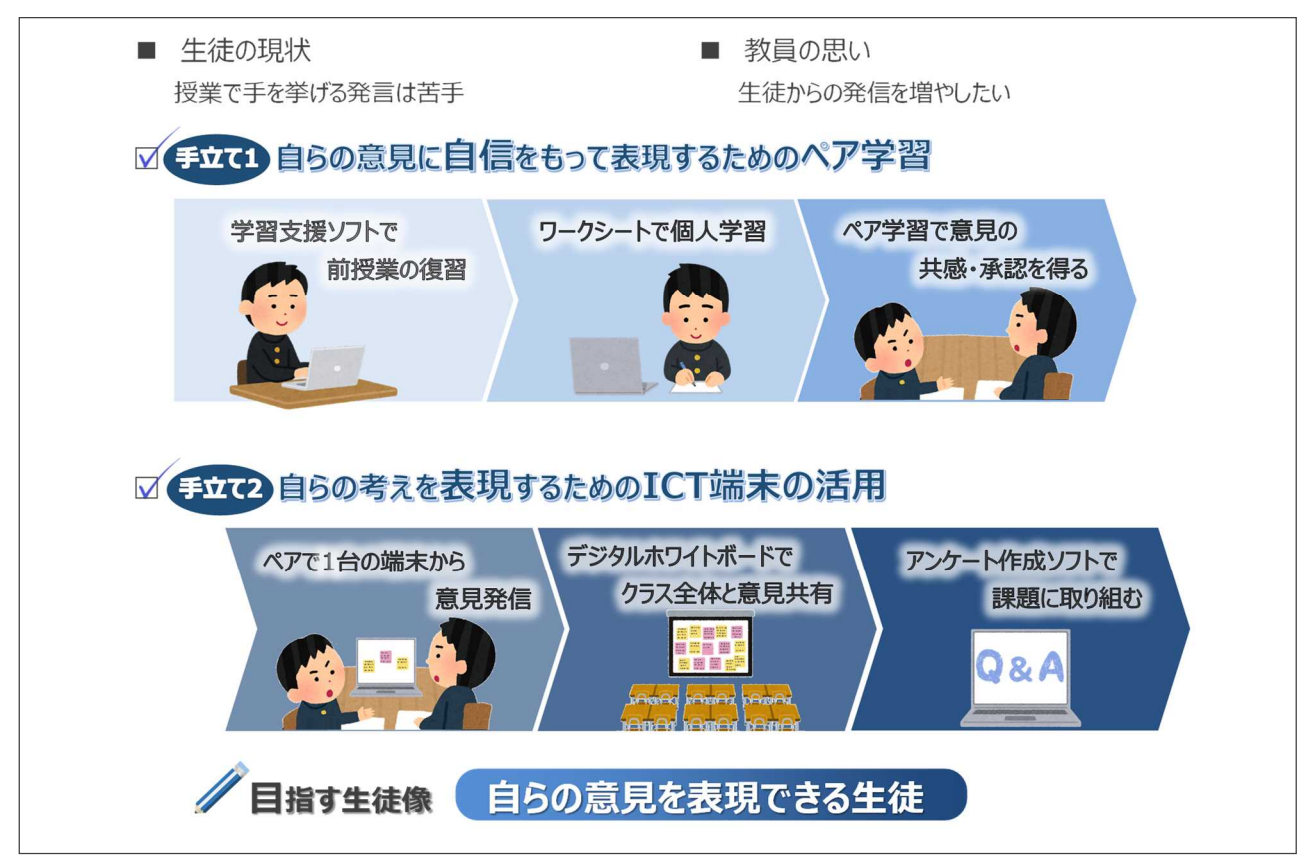

### 2 授業改善に向けた手立て

機械工作において自らの意見を表現できる生徒を育成するために、次の二つの手立てを用いて実践 授業を行った。

#### 手立て1 自らの意見に自信をもって表現するためのペア学習

個人学習で自らの意見や考えをまとめてから、ペア学習を実施することで、意見の共感や承認を 得る。

## 手立て2 自らの考えを表現するためのICT端末の活用

学習支援ソフトやアンケート作成ソフト、デジタルホワイトボードを利用することで、自らの考 えを表現する。

日頃の授業において生徒は、教員からの問いに対して個人で考えることはできるが、発言すること は決して多くはない。その理由として、自らの意見に自信がないことや、自らコミュニケーションを 起こす積極性の欠如が考えられる。そこで手立て1により、まずは個人学習で自らの考えをまとめ、 それをペア学習で意見共有することで、自分の考えを他者に共感されたり、承認を得られたりするこ とで自信をもって発信しやすくなると考えた。そして、手立て2では、ペアで共有した考えを ICT端 末からクラス共有のデジタルホワイトボードに入力し、積極的にクラス全体と情報共有を図ることで 理解を深めるような仕掛けを用いた。

### Ⅲ 研究のまとめ

#### 1 成果

- 手立て1では、ワークシートを活用して自らの考えや意見をまとめ、それをペア学習すること で自分の意見を整理・説明することができた。そして、自分の意見についてペアと共有すること で内容の共感・承認を得ることができた。これは、他者から自らの考えを承認してもらえたこと で自信をもって意見を発信することにつながった。
- 手立て2の ICT端末によるデジタルホワイトボードの活用により、クラス全体に自分の考えを 表現することができた。これは、他者の考えを知る機会としても有用であった。
- 生徒が取り組んだアンケート作成ソフトによる授業の要約については、授業後に教員が評価し てフィードバックすることで、学習意欲の向上につなげることができた。

#### 2 課題

- ワークシートに複数の課題があったため、ペア学習時に思考が深まらなかった。課題の適切な 提示数を検討する必要がある。また、個人学習、ペア学習、全体共有ができるワークシートの工 夫も必要である。
- 生徒の考えを、デジタルホワイトボードへの発信だけに留めず、発信した内容を生徒自身がさ らに分類したり、発表したりする工夫が必要である。
- アンケート作成ソフトによる課題においては、選択式の問題により集計が瞬時に可能ではある が、生徒の学びを考えると記述式の問いにより考えを文章で表現させることも重要である。

# 実践例

1 単元名 「第5章 塑性加工」(第2学年・2学期)

2 本単元について

板材・棒材・管材などの素材の加工方法、さらに素材からせん断・曲げ・鍛造などの工業製品の加 工方法を取り上げる。塑性加工が生産効率の高い加工方法であること、機械的性質の優れた製品を作 ることができること、身の回りに多くの塑性加工で作られた製品があることを理解させる。

その際に、圧延の製造工程や実際の加工映像を参照しながら熱間・冷間加工や再結晶温度との関わ りについて、意見を出し合って考えることや、技術者や加工者になった場合に、どのようなことに着 目するかを生徒が考え、ICT 端末を利用して自らの意見を発信できる生徒の育成を目指す。

以上のような考えから、本題材では以下のような指導計画を構想し実践した。

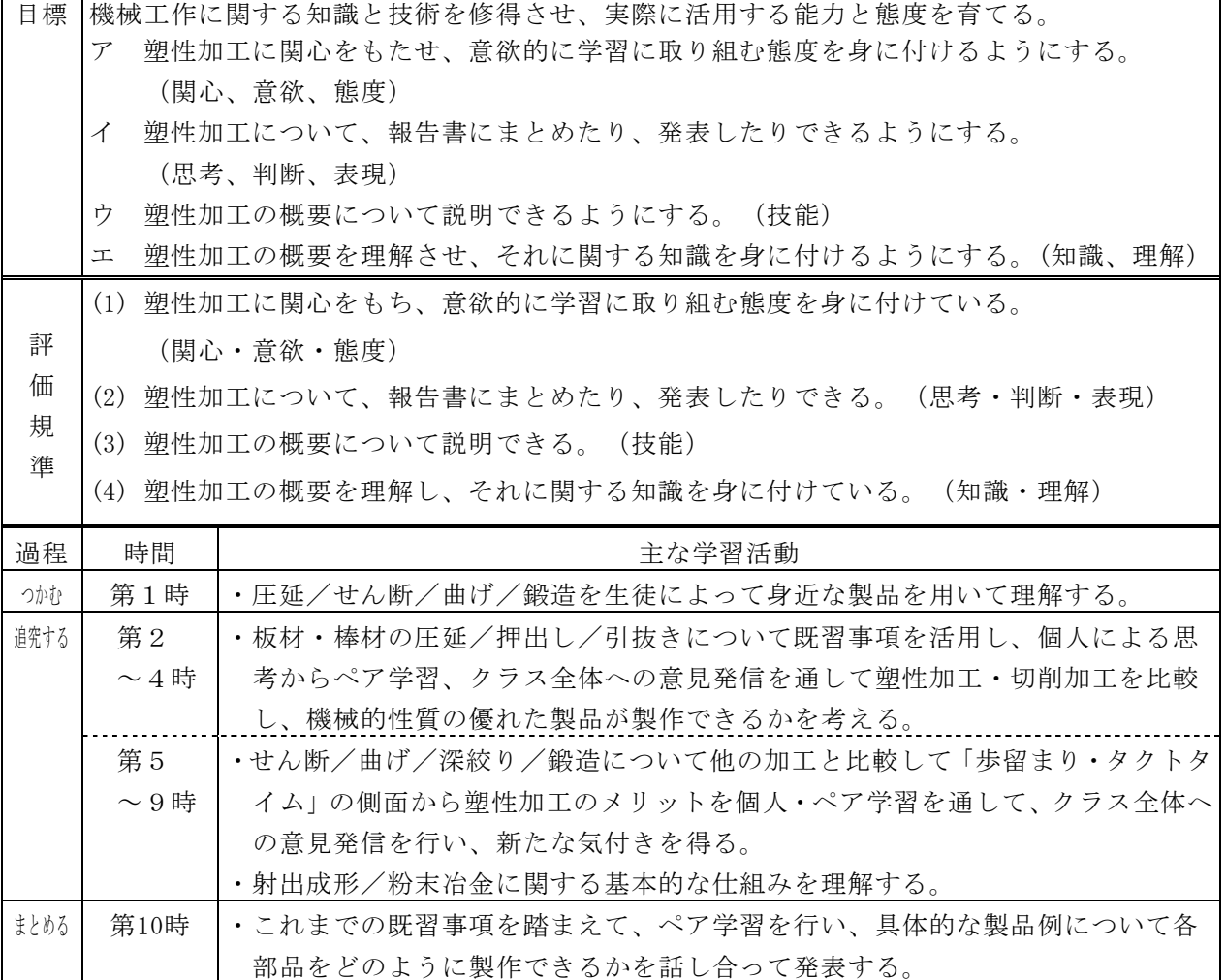

## 3 本時及び具体化した手立てについて

本時は全10時間計画の第2時に当たる。前時の復習と本時の目標や進め方を説明した後、既習事項 である「切削加工」と新しく学ぶ「塑性加工」をいくつかの性質について着目した場合、「アルミサ ッシをどちらの加工法で製作するか」を考える。これに対して生徒それぞれの考えを効率よく共有し て理解を深めるべく、以下の手立てを実施した。

## 手立て1 自らの意見に自信をもって表現するためのペア学習

個人学習で自らの意見や考えをまとめてから、ペア学習を実施することで、意見の共感や承認を 得る。

### 手立て2 自らの考えを表現するためのICT端末の活用

学習支援ソフトやアンケート作成ソフト、デジタルホワイトボードを利用することで、自らの考 えを表現する。

# 4 授業の実際

前時の復習を実施後、本時の学習課題を設定した。「塑性加工のよさ」を切削加工と比較するこ とでより深く考えさせることとした。これに対して、生徒は個人による思考、ペア学習、クラス全 体との共有という順で自分の意見を他者と共有化していくことで理解を深めていくこととした。

(1) アンケート作成ソフトによる前時の復習 前時の内容を図1に示すワークシートにお ける知識理解部分について、制限時間を設け て確認問題に取り組んだ。問題は選択式と記 述式の併用とした。生徒の正答率は、集計し たものを瞬時に示すことで、自分の理解状況 がクラス全体でどの程度であるかを把握でき るようにした。

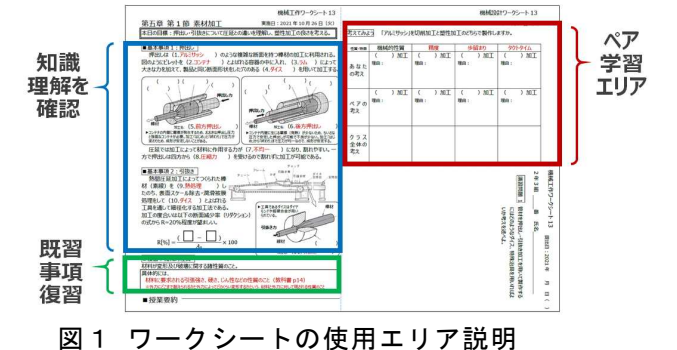

### (2) 個人・ペアによるワークシートへの記入

課題については、まず個人で考え、各自ワークシートに記入した。次に、そのワークシートを活 用してペア学習を行った。既習事項を振り返り、「歩留まり」や「タクトタイム」といったキーワ ードについて学習支援ソフト内にある参考資料を確認しながら活発に意見交換する姿が見受けられ た(図2)。

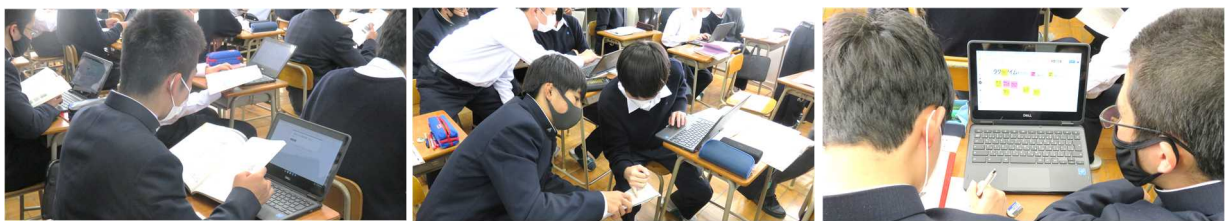

## 図2 個人学習やペア学習の様子

(3) デジタルホワイトボード利用によるクラスでの共有

「強度」「加工精度」「歩留まり」「タクトタイム」「加 工自由度」「長尺品」という六つの性能についてそれぞれデ ジタルホワイトボードのフレームを準備した。ある一つの性 能を高めるにはアルミサッシをどの加工法で製作するか色分 けした付箋で発信させた。採用した加工法で色分けしたので 一目でどちらが多く選択しているかを把握することができた (図3)。また生徒は参考資料を確認することで理解を深め ることができた。

#### (4) アンケート作成ソフトによる授業要約の実施

本時の振り返りとして、図4のアンケート作成ソフトによ り、教員が指定したキーワードを用いて、授業要約を作成さ せた。これは、その単元における生徒の成果物として提出さ せ、後日、その評価を実施してフィードバックした。これに より生徒は、評価を確認した上で、次回以降の学習を改善す ることができる。また、アンケートも付与しているので、教 員側が生徒の疑問・感想を集約することができ、次回以降の 授業改善や補足説明などに活用することができる(次ページ 図5)。

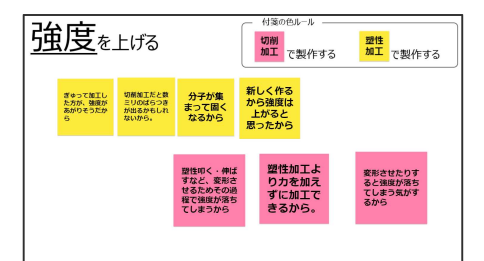

図3 デジタルホワイトボード の画面

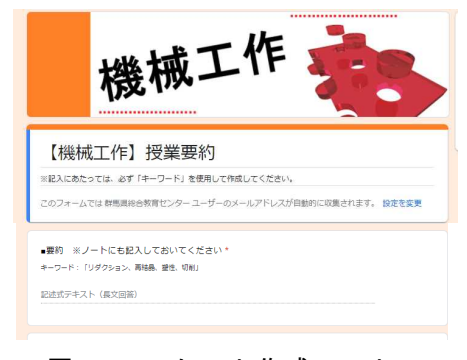

# 図4 アンケート作成ソフト による授業要約課題

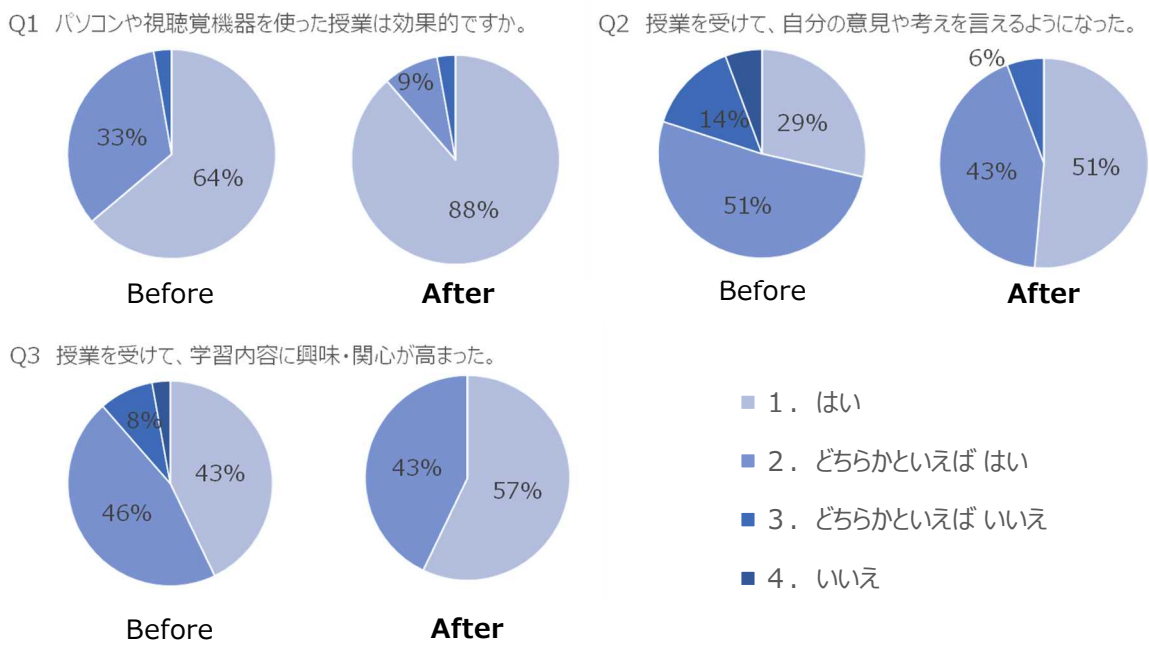

図5 ICT端末利用初期と現在の生徒アンケート結果比較

### 5 考察

機械工作の授業では、加工法やそれに付随した用語に対する知識理解に重きを置きがちな科目であ ることが授業を計画する上で課題であると感じていた。これに対して、以前から独自教材として「一 枚のワークシート」(前ページ図1)内で、「知識理解」や「既習事項の復習」「ペア学習と全体共 有」「自宅課題」などを取り組むことができるものを使用してきた。さらに、授業を通して生徒自身 の言葉で授業を要約することにも取り組んできた。これは、生徒が様々な形態でアウトプットするこ とで、授業内容の理解を深めるであろうという考えのもと実施してきたことである。

本研究では、ICT 端末の学習支援ソフトを活用して、クラウド上に科目用の教材共有スペースを設 けた。授業教材の配布や提出管理と個別評価、授業に付随した参考資料の情報を集約して管理するこ とで、教員・生徒共に授業の連絡や学習履歴を共有することができた(次ページ6資料 学習支援ソ フト内の構成)。

まず、アンケート作成ソフトによる復習問題や授業要約課題について、メリットは選択式問題の集 計が瞬時に行えることであり、授業内で視覚的にグラフを確認することができる。また、学習支援ソ フトには教員がルーブリック評価の項目を設定し、生徒へ提示することができる。教員は、生徒全員 の成果物を回収して評価・フィードバックすることにより、生徒は次回の授業に対して、改善点を明 確にすることができる。一方、デメリットとして記述式の問いに関しては教員が確認に時間を要する ことや、ルーブリック評価の項目を十分に検討する必要があることが挙げられる。

次にデジタルホワイトボードの活用について、メリットは全体意見の集約が容易な点や生徒へ付箋 の色を条件指定することで、視覚的に分類を表現することができる。一方で生徒が意見を活発に発信 しやすい課題設定が重要になる点や、生徒から出た意見をどのように生かすかの工夫も必要である。

本研究では生徒から意見が出た後で、教員がそれらの意見を取り上げることまでは実施することが できたが、更に生徒が付箋の配置を分類する作業や、生徒が発表する場面などができると、より一層 ICT 端末の特性を生かしつつ生徒の学習にも効果があると考える。

従来のワークシートを用いた授業に対して、本研究では生徒が自らの意見を表現するために、ペア 学習や ICT 端末を用いた複数のツールを活用した。これによって、クラスの9割以上の生徒が「自分 の意見を言えるようになった」と実感しており、意見の表現手法として有効性を示した。また、教員 については学習支援ソフトやアンケート作成ソフト、デジタルホワイトボードを利用して生徒の考え を集約する効果が実感できた。

# 6 資料

アンケート作成ソフトによる復習問題

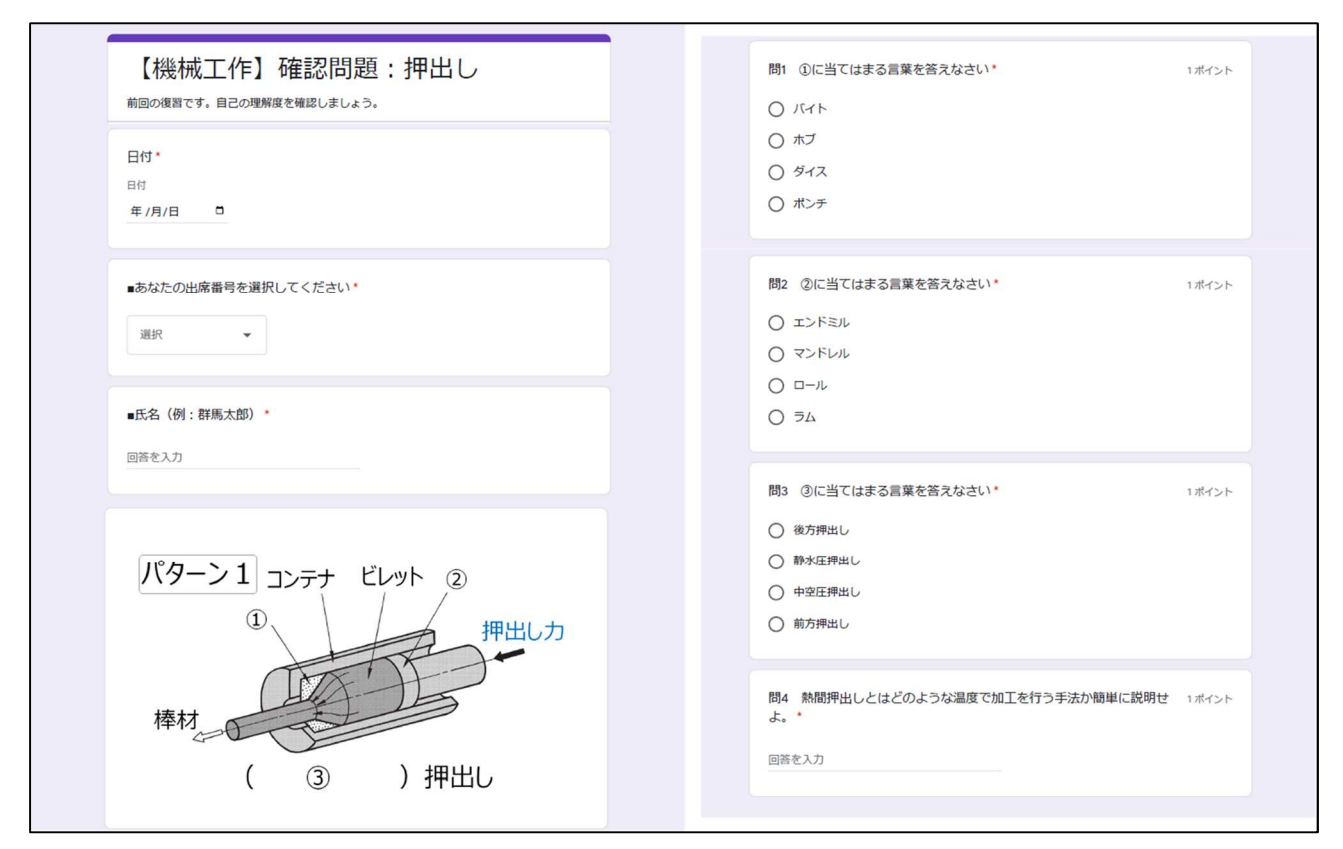

# 学習支援ソフト内の構成

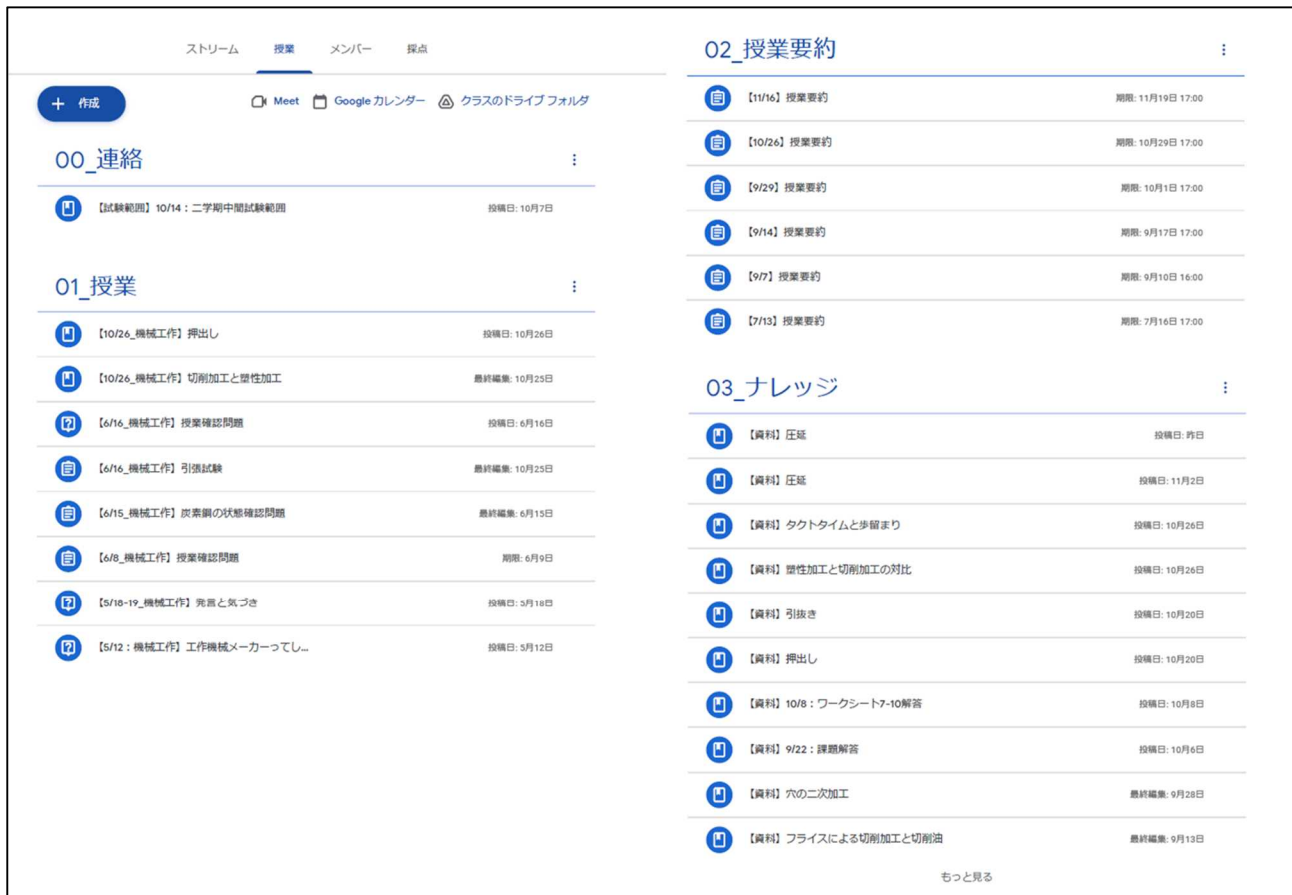